## Belkin F7d7301 [Firmware](http://documents.manualsworld.com/to.php?q=Belkin F7d7301 Firmware Update) Update [>>>CLICK](http://documents.manualsworld.com/to.php?q=Belkin F7d7301 Firmware Update) HERE<<<

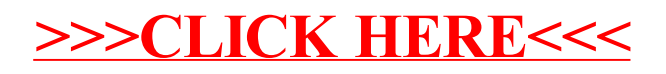